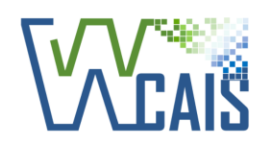

✓ Mobile-Friendly & Responsive

## **WCAIS Digital Transformation**

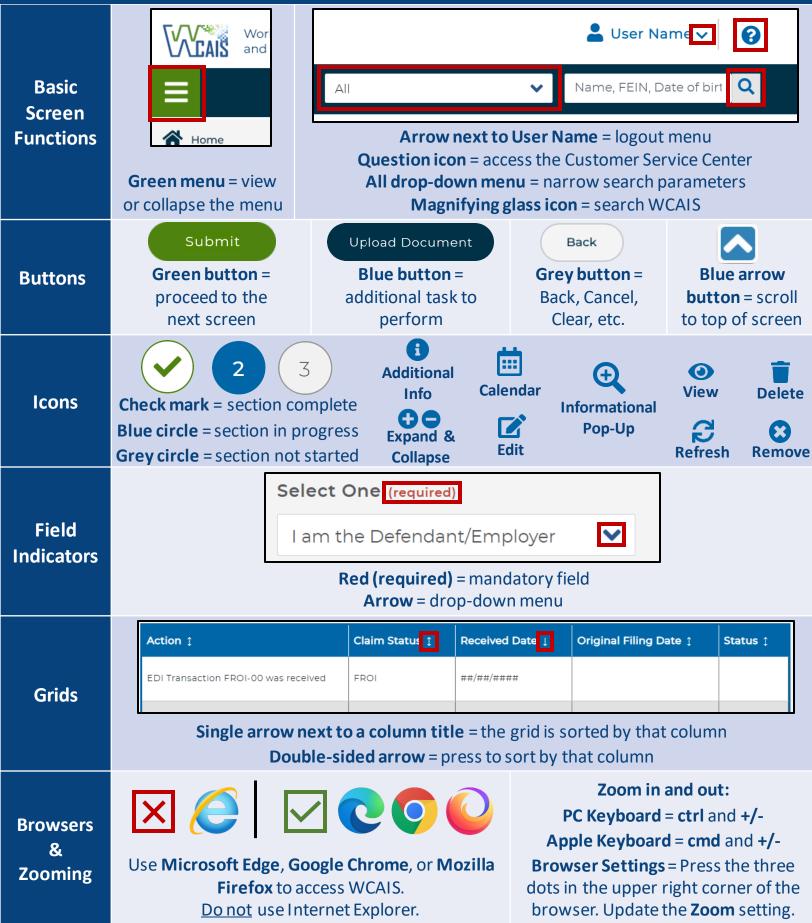